# Intro to the Relational Model

CS348 Spring 2023 Instructor: Sujaya Maiyya Sections: **002 and 004 only**

# Edgar F. Codd (1923-2003)

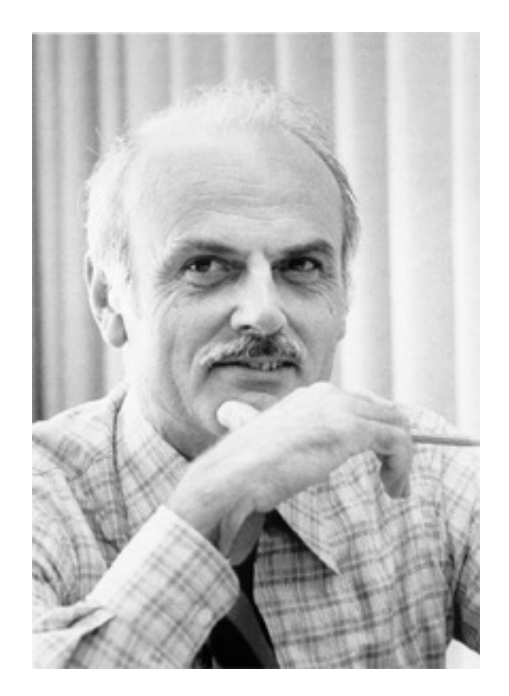

- Inventor of the relational model and algebra while at IBM
- Turing Award, 1981
- Pilot in the Royal Air Force in WW2

#### **Outline**

• Part 1: Relational data model

• Part 2: Relational algebra

#### Relational data model

Modeling data as **relations** or **tables**, each storing logically related information together

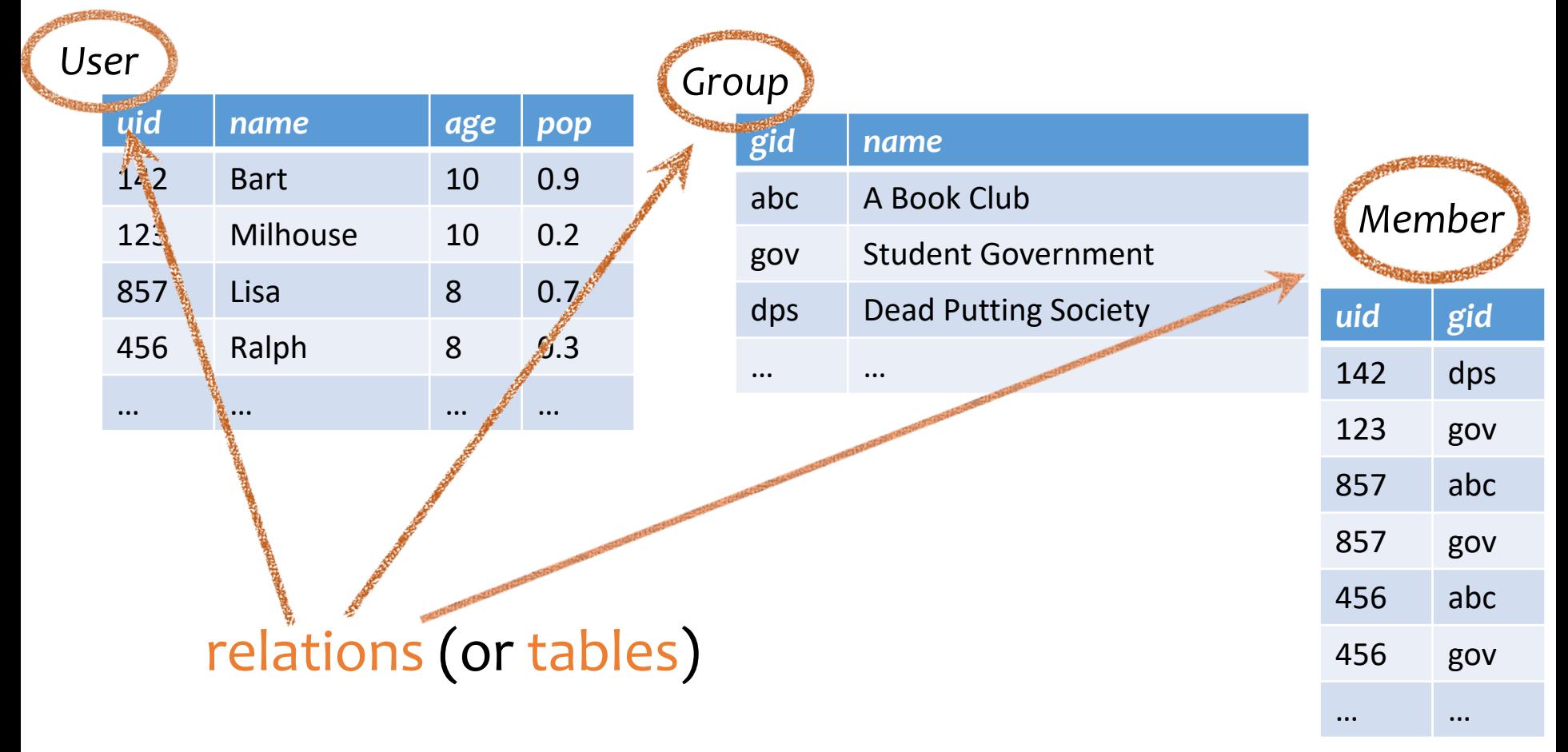

#### Attributes

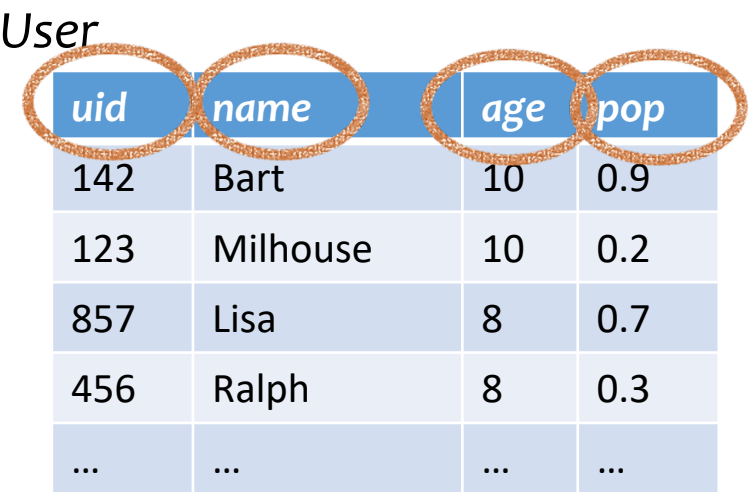

#### *Group*

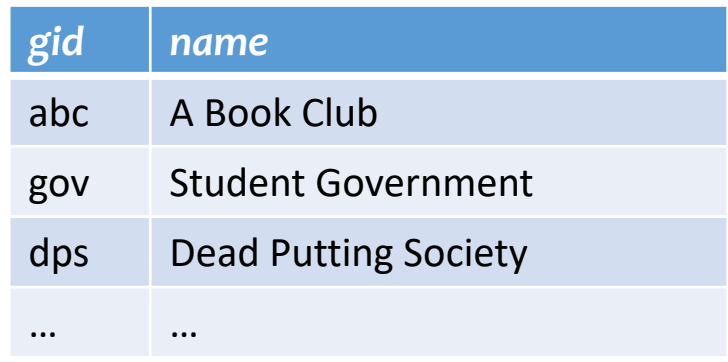

attributes (or columns)

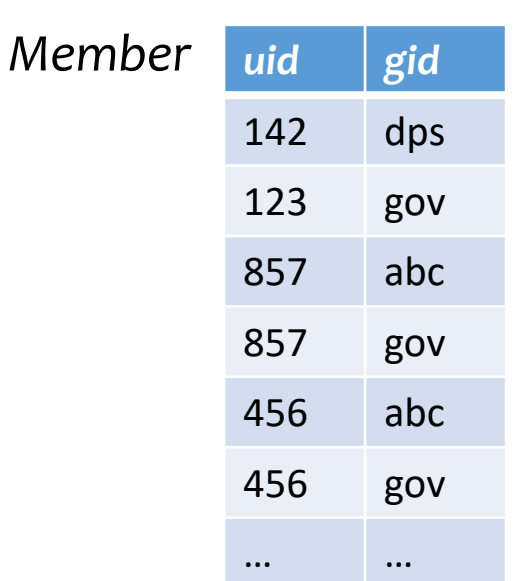

#### Domain

#### *User*

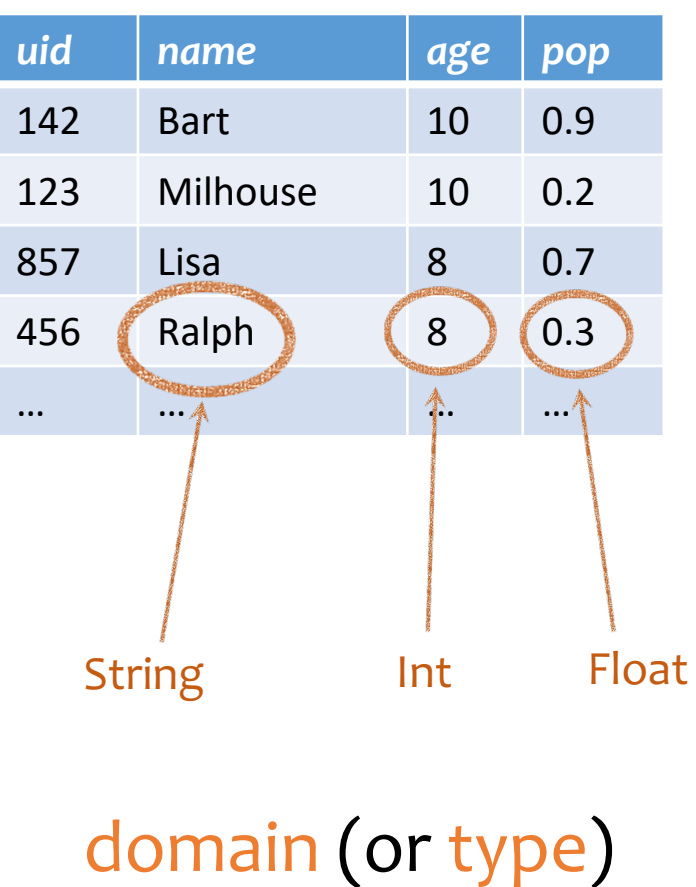

#### *Group*

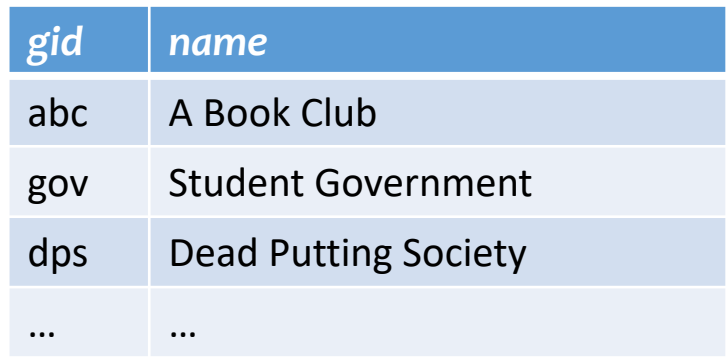

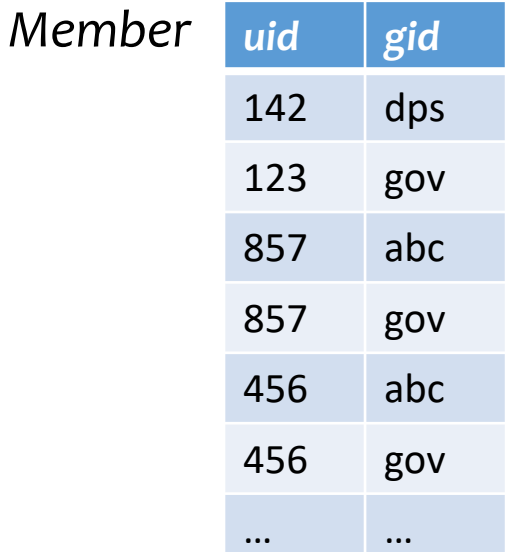

## Tuples

#### *User*

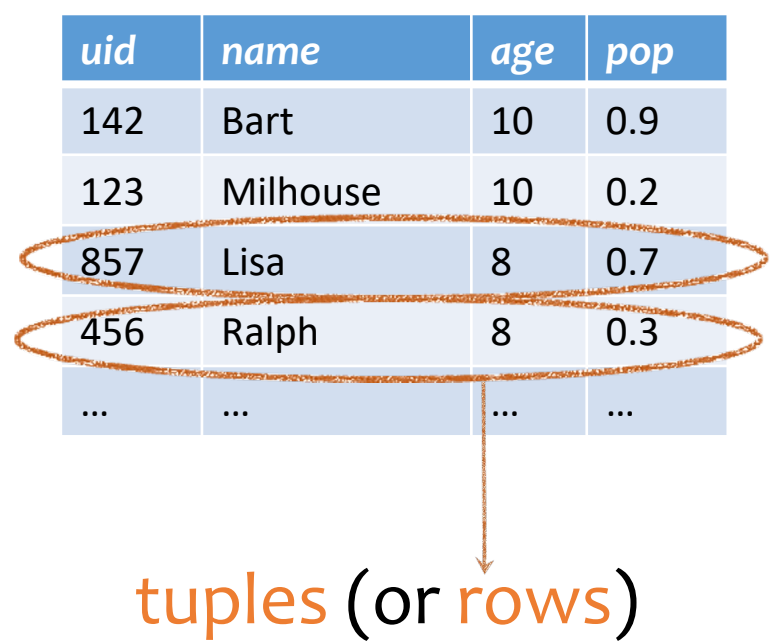

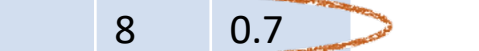

#### *Group*

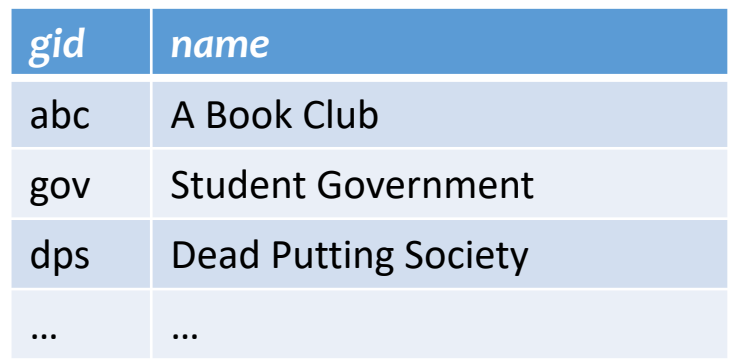

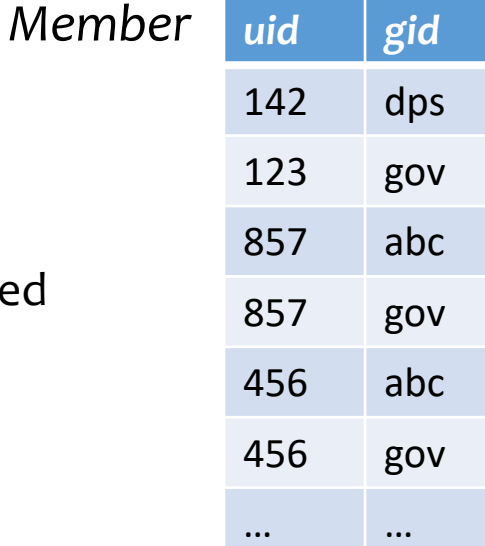

#### Duplicates (all attr. have same val) are not allowed

Ordering of rows doesn't matter (even though output can be ordered)

#### Set representation of tuples

#### *User*

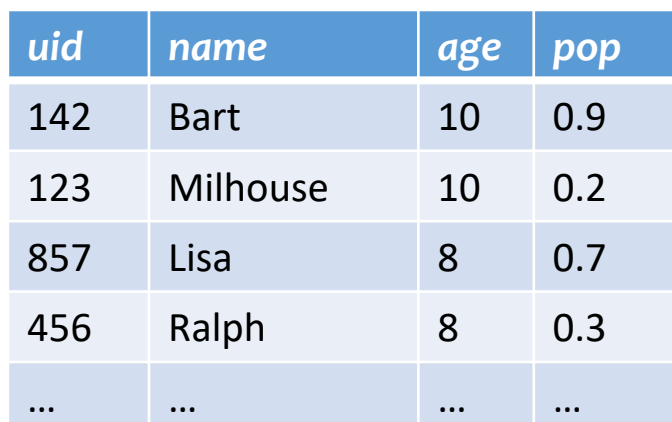

*Group*

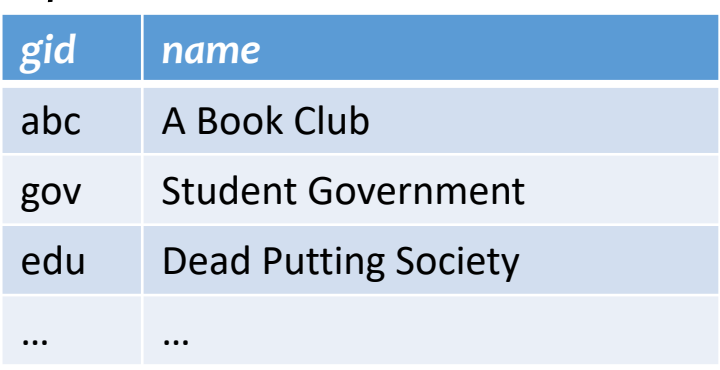

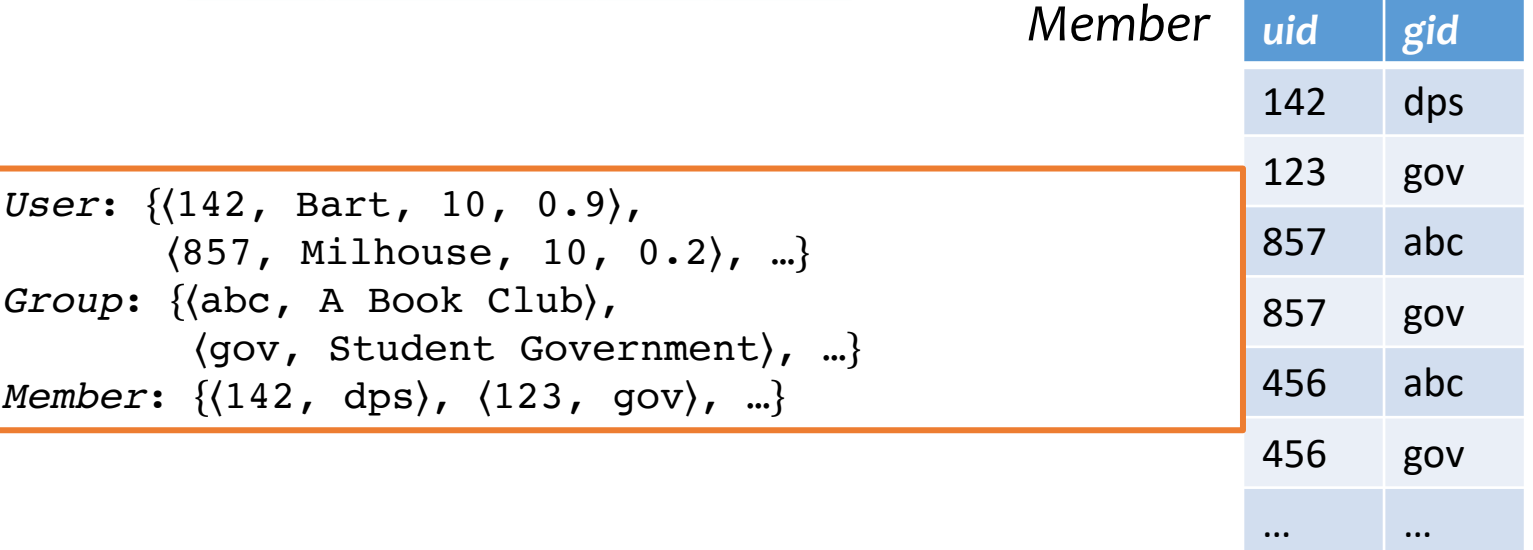

### Relational data model

- A database is a collection of relations (or tables)
- Each relation has a set of attributes (or columns)
- Each attribute has a unique name and a domain (or type)
	- The domains are required to be **atomic**

Single, indivisible piece of information

- Each relation contains a set of tuples (or rows)
	- Each tuple has a value for each attribute of the relation
	- Duplicate tuples are not allowed
		- Two tuples are duplicates if they agree on all attributes
- **Simplicity is a virtue!**

### Schema vs. instance

- Schema (metadata)
	- Specifies the logical structure of data
	- Is defined at setup time, rarely changes

```
User (uid int, name string, age int, pop float)
Group (gid string, name string)
Member (uid int, gid string)
```
#### • Instance

- Represents the data content
- Changes rapidly, but always conforms to the schema
- Typically has additional rules

*User*: {〈142, Bart, 10, 0.9〉, 〈857, Milhouse, 10, 0.2〉, …} *Group*: {〈abc, A Book Club〉, 〈gov, Student Government〉, …} *Member*: { $\langle 142, \text{ dps} \rangle$ ,  $\langle 123, \text{ gov} \rangle$ , ...}

## Integrity constraints

- A set of rules that database instances should follow
- Example:
	- *age* cannot be negative
	- *uid* should be unique in the *User* relation
	- *uid* in *Member* must refer to a row in *User*

*User* (*uid* int, *name* string, *age* int, *pop* float) *Group* (*gid* string, *name* string) *Member* (*uid* int, *gid* string)

User:  $\{(142)$  Bart,  $(10)$ , 0.9),  $(\{857\}$  Milhouse,  $(10)$ , 0.2), ...} *Group*: { $\{ab\$ , A Book Club} (gov, Student Government), ...} *Member*: {(142, dps), (857) gov), ...}

## Integrity constraints

- An instance is only valid if it satisfies all the integrity constraints.
- Reasons to use constraints:
	- Address consistency challenges (last class: duplicate entry for Bob)
	- Ensure data entry/modification respects to database design
	- Protect data from bugs in applications

# Types of integrity constraints

- Tuple-level
	- Domain restrictions, attribute comparisons, etc.
		- E.g. *age* cannot be negative
		- E.g. for flights table, arrival time > take off time
- Relation-level
	- Key constraints (focus in this lecture)
		- E.g. *uid* should be unique in the *User* relation
	- Functional dependencies (Textbook, Ch. 7)
- Database-level
	- Referential integrity foreign key (focus in this lecture)
		- *uid* in *Member* must refer to a row in *User* with the same *uid*

## Key (Candidate Key)

Def: A set of attributes  $K$  for a relation  $R$  if

- Condition 1: In no instance of R will two different tuples agree on all attributes of  $K$ 
	- $\bullet$  That is,  $K$  can serve as a "tuple identifier"
- Condition 2: No proper subset of  $K$  satisfies the above condition
	- That is,  $K$  is minimal
- Example: *User* (*uid*, *name*, *age*, *pop*)
	- *uid* is a key of *User*
	- *age* is not a key (not an identifier)
	- {*uid*, *name*} is not a key (not minimal) , but a superkey

Satisfies only Condition 1

# Key (Candidate key)

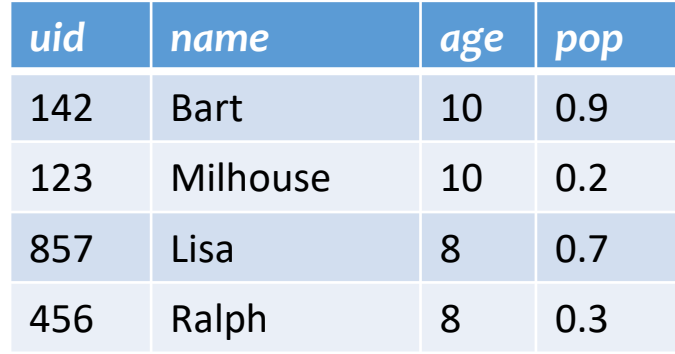

- Is *name* a key of *User*?
	- Yes? Seems reasonable for this instance
	- No! User names are not unique in general
- Key declarations are part of the schema

## More examples of keys

- *Member* (*uid*, *gid*)
- Only **uid**?
	- No, because of repeated entries
- Only **gid**?
	- No, again due to repeated entries
- Use both!
	- {*uid*, *gid*}

#### F**A key can contain multiple attributes**

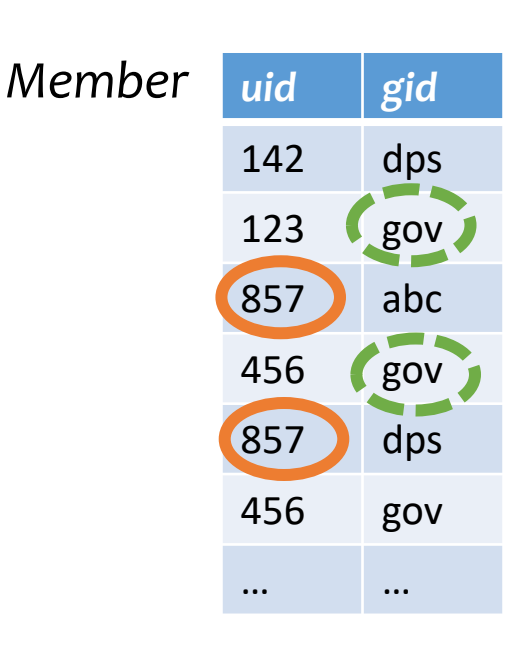

#### More examples of keys

- *Address* (*street\_address*, *city*, *state*, *zip*)
	- Key 1: {*street\_address*, *city*, *state*}
	- Key 2: {*street\_address*, *zip*}

FA relation can have multiple keys!

- Primary key: a designated candidate key in the schema declaration
	- Underline all its attributes, e.g., *Address* (*street\_address*, *city*, *state*, *zip*)

### Use of keys

- More constraints on data, fewer mistakes
- Look up a row by its key value
	- Many selection conditions are "key = value"
- "Pointers" to other rows (often across tables)

### "Pointers" to other rows

• Foreign key: primary key of one relation appearing as attribute of another relation

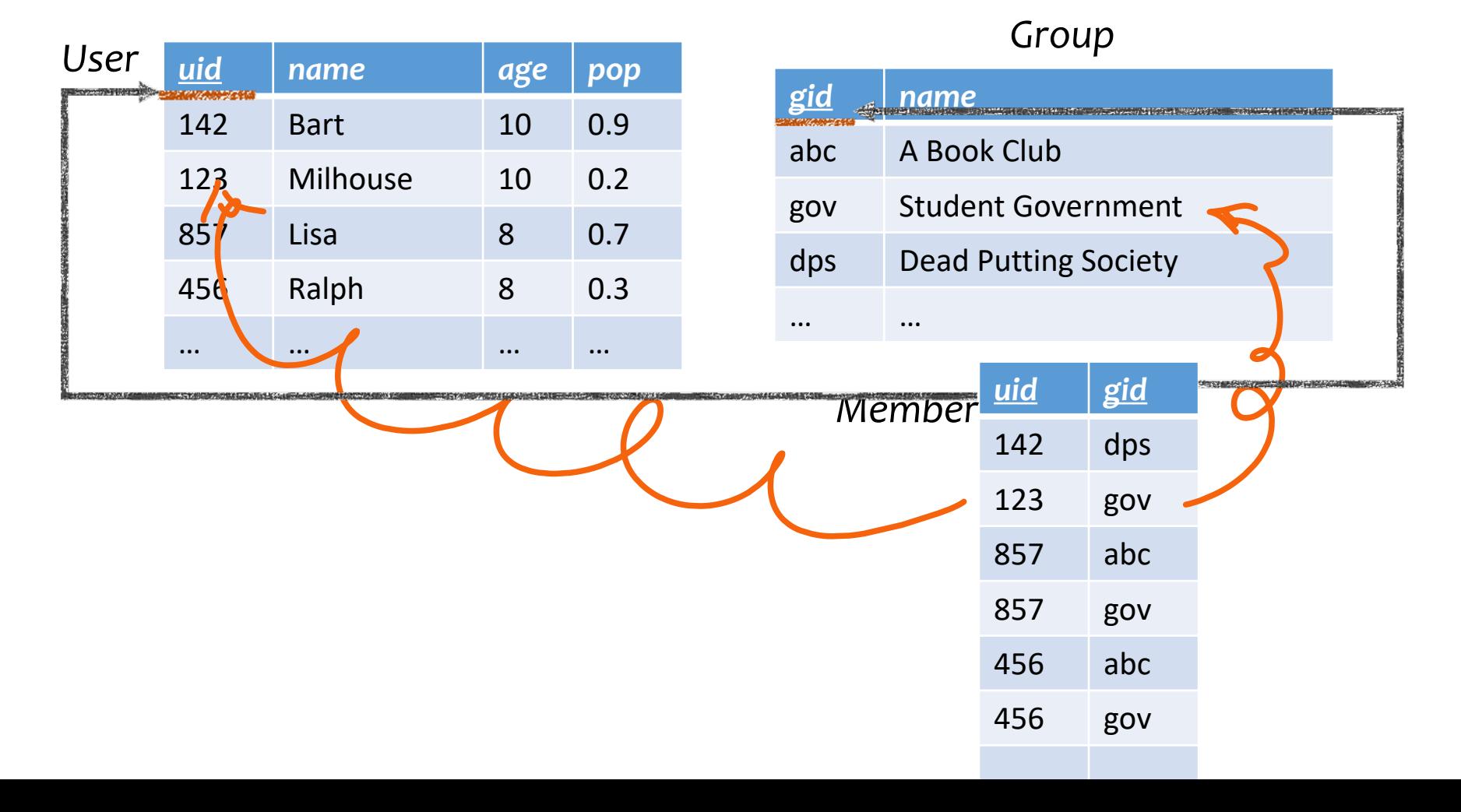

19

#### "Pointers" to other rows

• Referential integrity: A tuple with a non-null value for a foreign key **must** match the primary key value of a tuple in the referenced relation

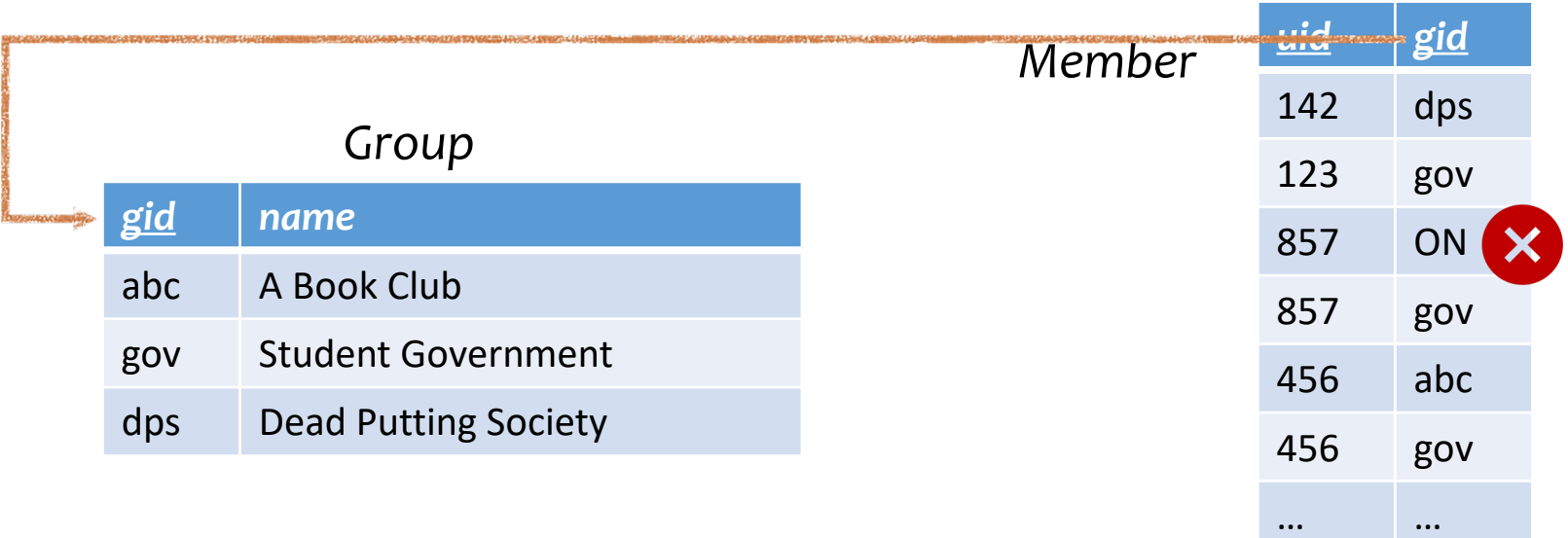

## Outline

- Part 1: Relational data model
	- Data model
	- Database schema
	- Integrity constraints (keys)
	- Languages
		- Relational algebra (focus in this lecture)
		- SQL (next lecture)
		- Relational calculus (textbook, Ch. 27)
- Part 2: Relational algebra

# Relational algebra

- A language for querying relational data based on "operators"
- Not used in commercial DBMSs (SQL)

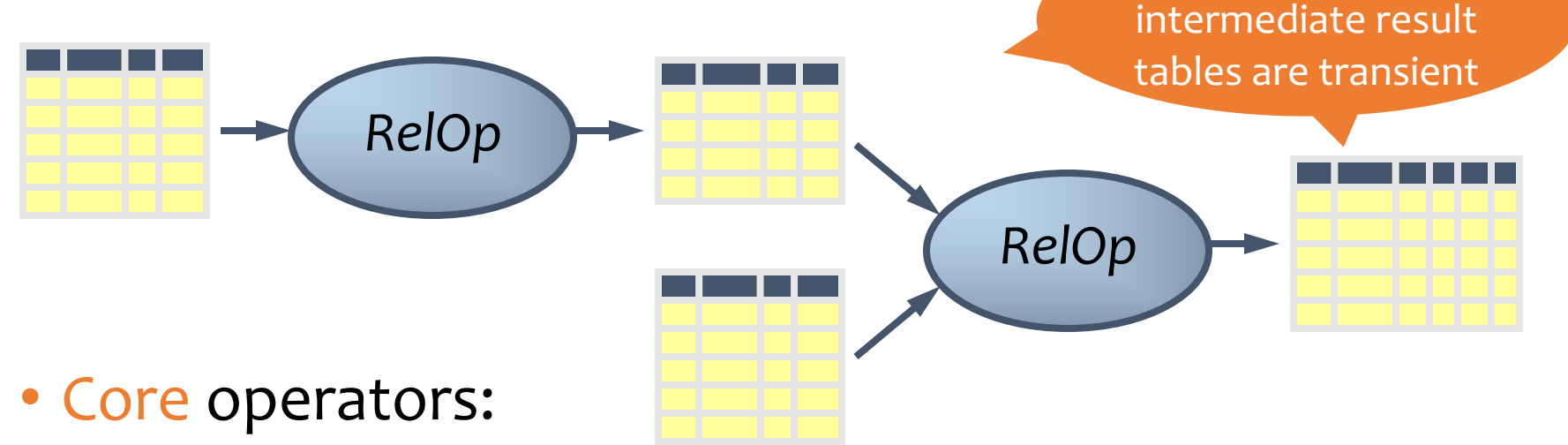

- Selection, projection, cross product, union, difference, and renaming
- Additional, derived operators:
	- Join, natural join, intersection, etc.
- Compose operators to make complex queries

Output or

#### Core operator 1: Selection  $\sigma$

• Example query: Users with popularity higher than 0.5

 $\sigma_{pop>0.5} User$ 

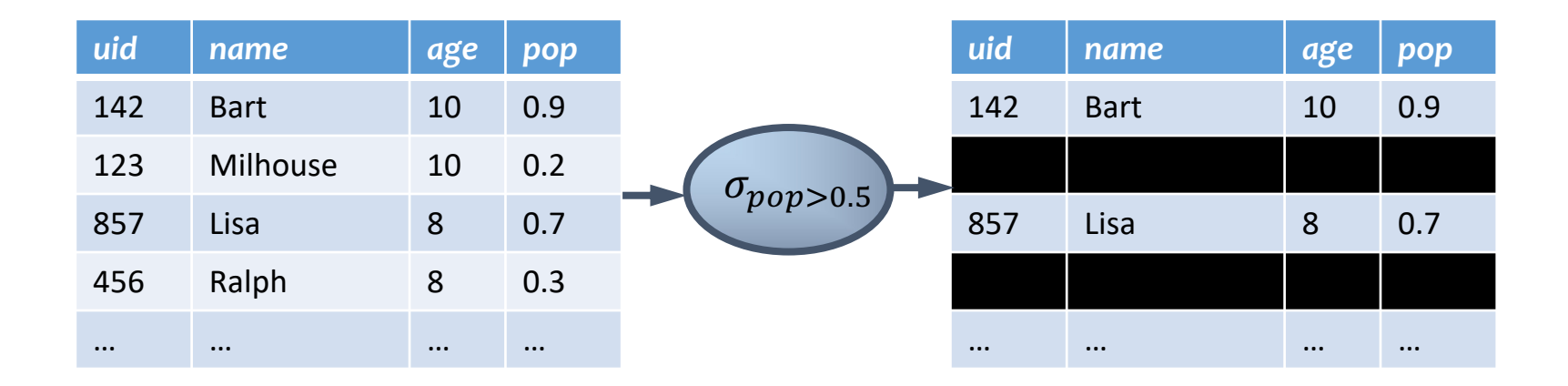

#### Core operator 1: Selection

- Input: a table  $R$
- Notation:  $\sigma_p R$ 
	- $p$  is called a selection condition (or predicate)
- Purpose: filter rows according to some criteria
- Output: same columns as R, but only rows of R that satisfy  $p$

#### More on selection

- Selection condition can include any column of  $R$ , constants, comparison  $(=,\le,$  etc.) and Boolean connectives (∧: and, ∨: or, ¬: not)
	- Example: users with popularity at least 0.9 and age under 10 or above 12

 $\sigma_{pop \geq 0.9}$   $\wedge$  (age < 10  $\vee$  age > 12) User

- You must be able to evaluate the condition over each single row of the input table!
	- Example: the most popular user ne most popular user<br>*T<sub>pop ≥ every pop in User User* WRONG!</sub>

#### Core operator 2: Projection  $\pi$

• Example: IDs and names of all users

 $\pi_{uid, name}$  User

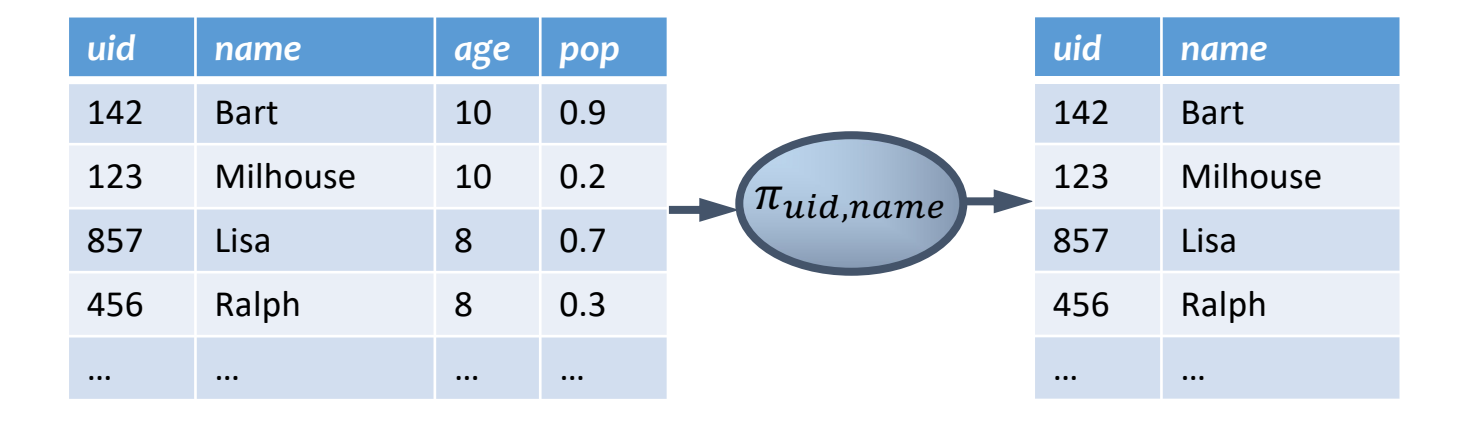

#### Core operator 2: Projection

- Input: a table  $R$
- Notation:  $\pi_L R$ 
	- $\bullet$  *l* is a list of columns in R
- Purpose: output chosen columns
- Output: "same" rows, but only the columns in  $L$

### More on projection

- Duplicate output rows are removed (by definition)
	- Example: user ages

 $\pi_{age}$  User

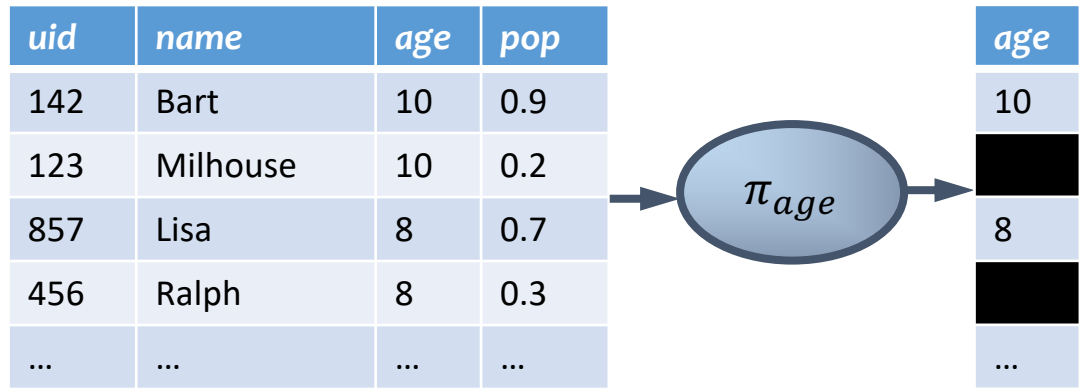

#### Core operator 3: Cross product ×

#### $U$ ser $\times$ Member

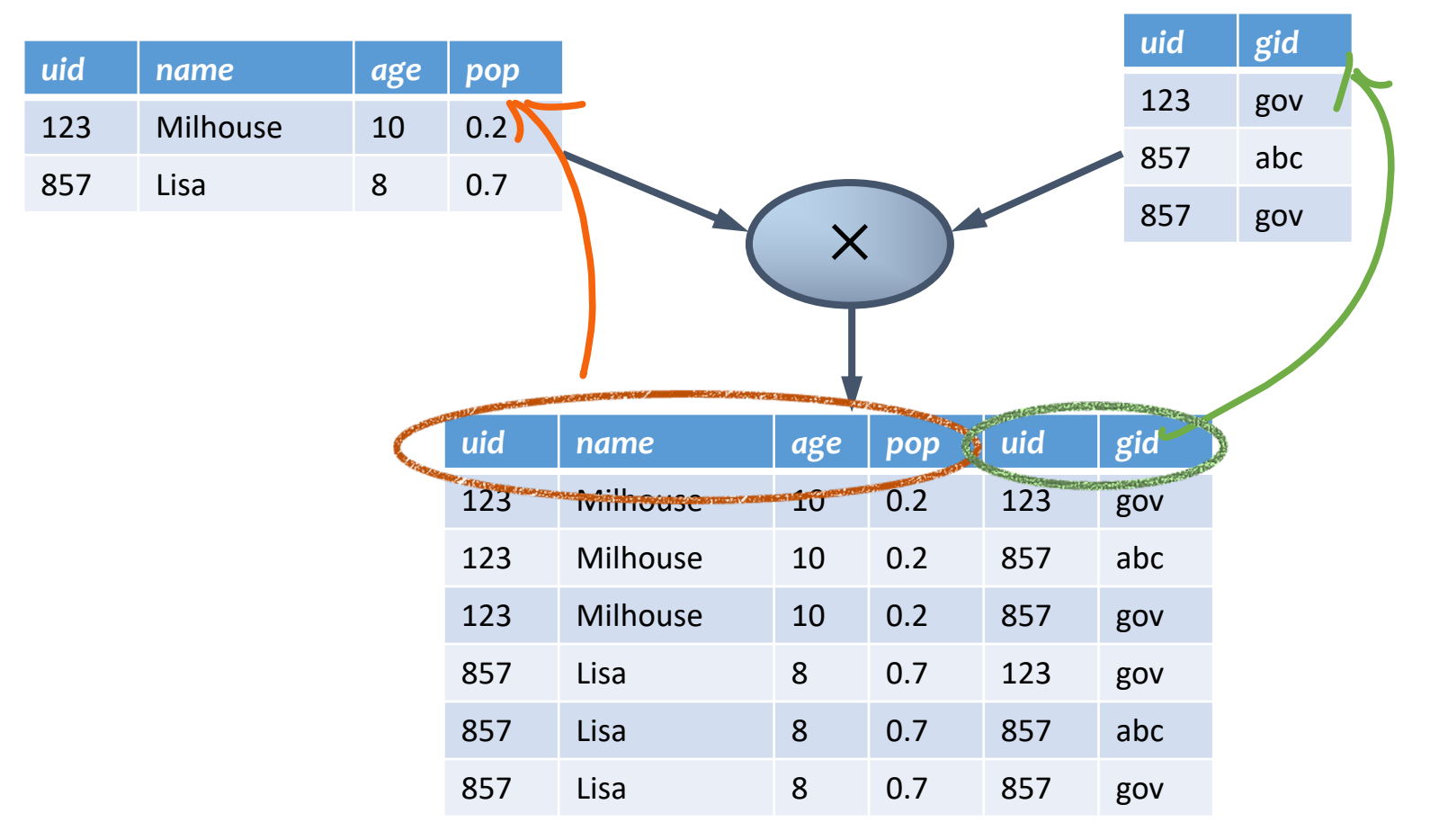

#### Core operator 3: Cross product

- Input: two tables  $R$  and  $S$
- Notation:  $R \times S$
- Purpose: pairs rows from two tables
- Output: for each row  $r$  in  $R$  and each  $s$  in  $S$ , output a row  $rs$  (concatenation of  $r$  and  $s$ )

#### A note on column ordering

• Ordering of columns is unimportant as far as contents are concerned

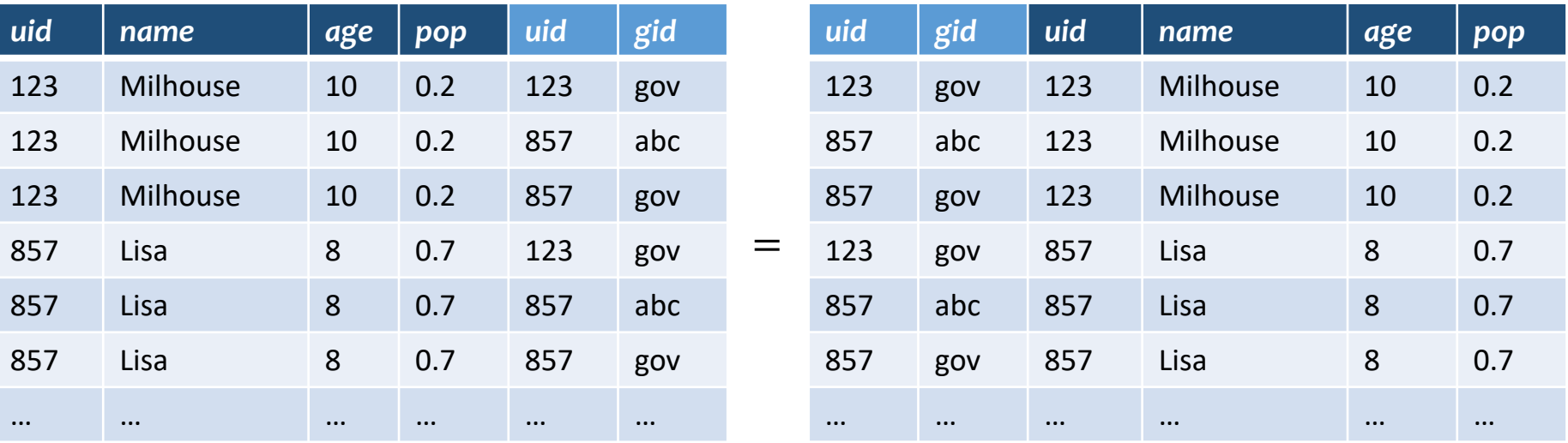

• So cross product is commutative, i.e., for any  $R$  and  $S, R \times S = S \times R$  (up to the ordering of columns)

#### Derived operator 1: Join ⋈

• Info about users, plus IDs of their groups User  $\mathcal{A}_{User$  uid=Member uid Member

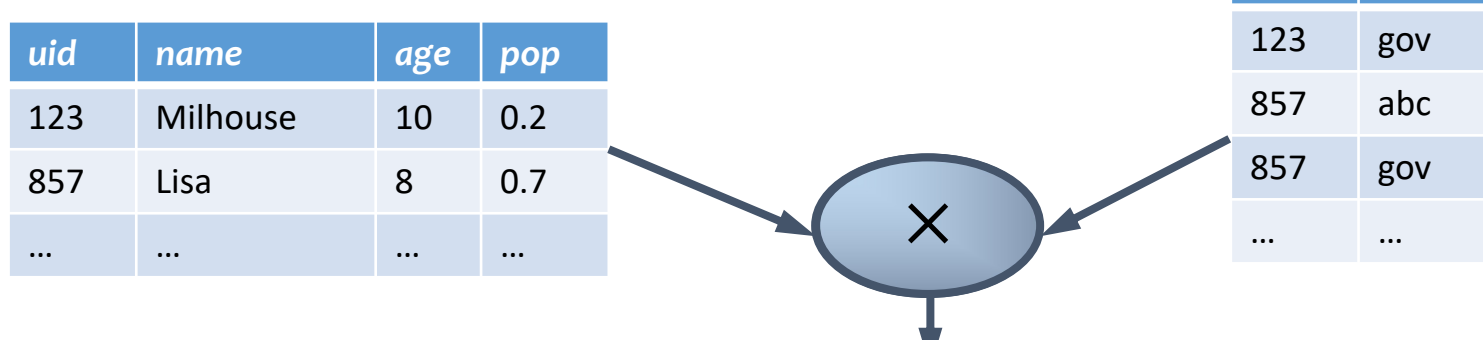

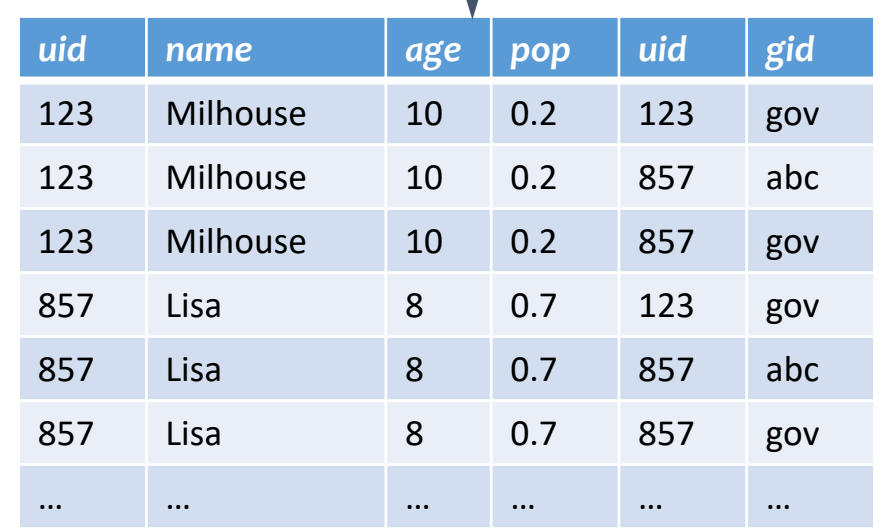

*uid gid*

#### Derived operator 1: Join ⋈

• Info about users, plus IDs of their groups User  $\mathcal{A}_{User$  uid=Member uid Member

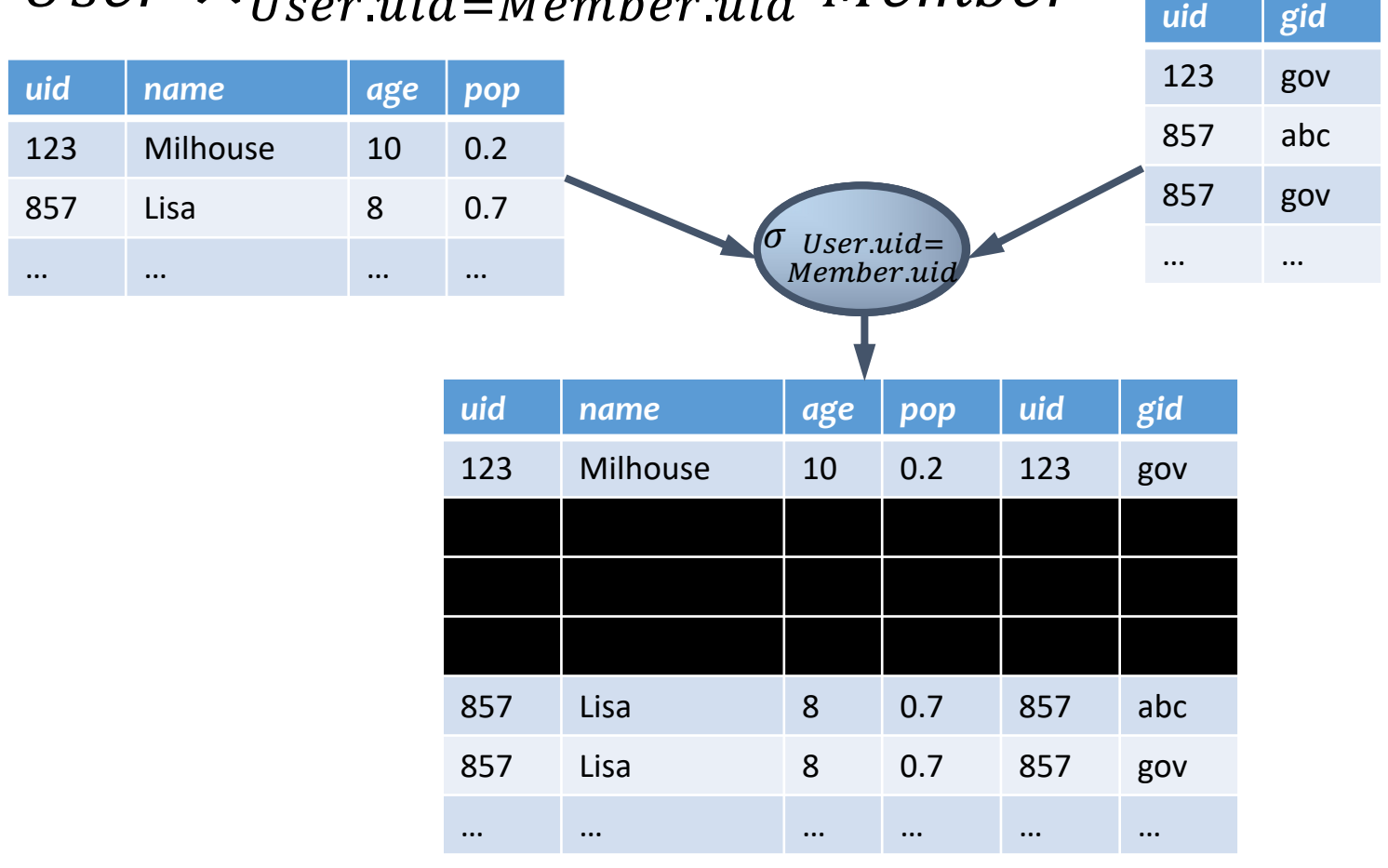

#### Derived operator 1: Join ⋈

• Info about users, plus IDs of their groups User  $\mathcal{A}_{User$  uid=Member uid Member

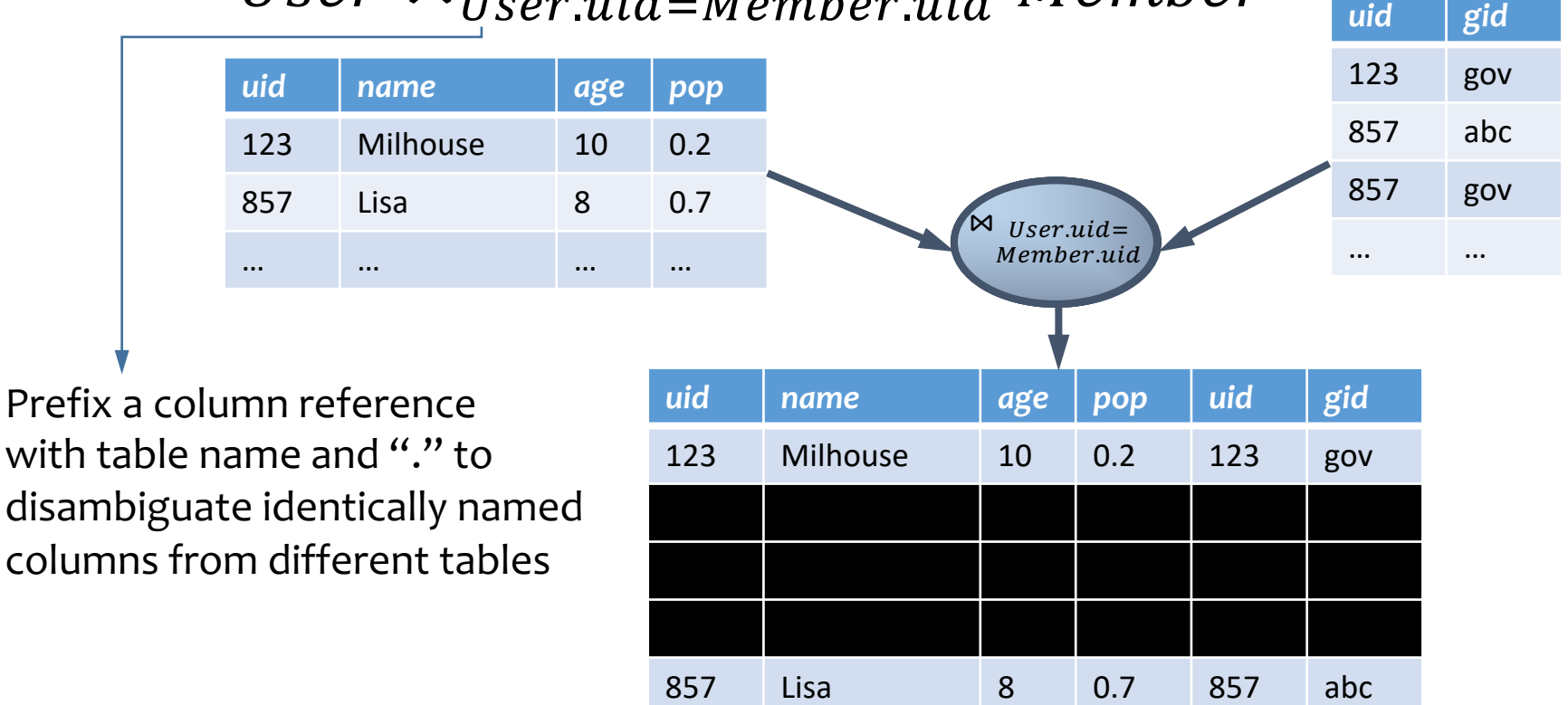

857 Lisa 8 0.7 857 gov

… … … … … …

#### Derived operator 1: Join

- Input: two tables  $R$  and  $S$
- Notation:  $R \Join_{p} S$ 
	- $\bullet$  p is called a join condition (or predicate)
- Purpose: relate rows from two tables according to some criteria
- Output: for each row  $r$  in  $R$  and each row  $s$  in  $S$ , output a row  $rs$  if  $r$  and  $s$  satisfy  $p$
- Shorthand for  $\sigma_p(R\times S)$
- (A.k.a. "theta-join")

#### Derived operator 2: Natural join

#### User ⊳ Member

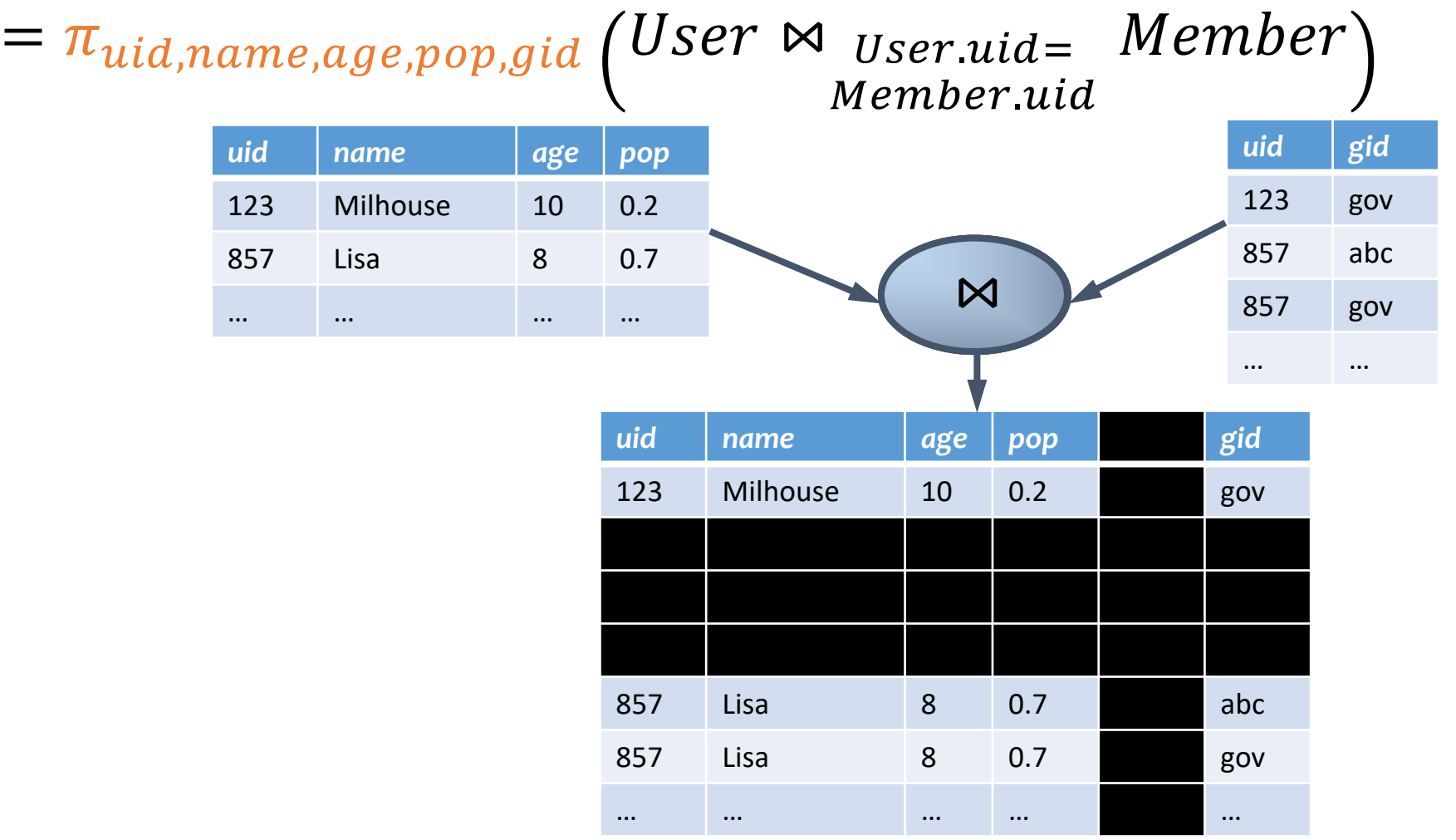

#### Derived operator 2: Natural join

- Input: two tables  $R$  and  $S$
- Notation:  $R \Join S$
- Purpose: relate rows from two tables, and
	- Enforce equality between identically named columns
	- Eliminate one copy of identically named columns
- Shorthand for  $\pi_L(R \Join_p S)$ , where
	- $p$  equates each pair of columns common to  $R$  and  $S$
	- $\bullet$  L is the union of column names from R and S (with duplicate columns removed)

#### Core operator 4: Union

- Input: two tables  $R$  and  $S$
- Notation:  $R \cup S$ 
	- $R$  and  $S$  must have identical schema
- Output:
	- Has the same schema as  $R$  and  $S$
	- Contains all rows in R and all rows in  $S$  (with duplicate rows removed)

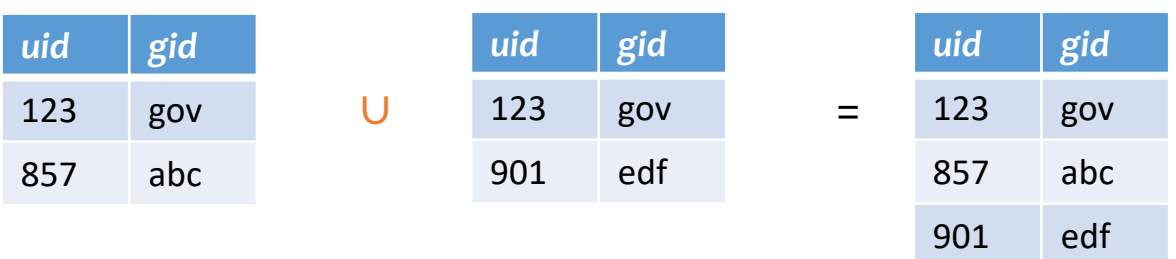

#### Core operator 5: Difference

- Input: two tables  $R$  and  $S$
- Notation:  $R-S$ 
	- $R$  and  $S$  must have identical schema
- Output:
	- Has the same schema as R and S
	- Contains all rows in R that are not in  $S$

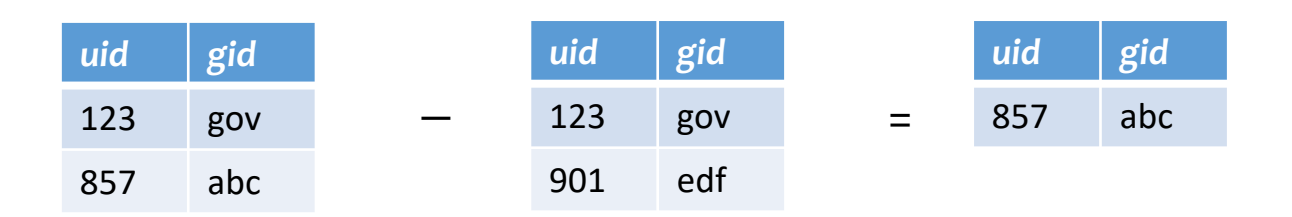

#### Derived operator 3: Intersection

- Input: two tables R and S
- Notation:  $R \cap S$ 
	- $R$  and  $S$  must have identical schema
- Output:
	- Has the same schema as  $R$  and  $S$
	- Contains all rows that are in both R and S
- Shorthand for  $R (R S)$
- Also equivalent to  $S (S R)$
- And to  $R \Join S$

1. Find tuples in R not in S 2. Remove those tuples from R

#### Core operator 6: Renaming

- Input: a table (or an expression)  $R$
- Notation:  $\rho_{S}$   $R$ ,  $\rho_{(A_1 \rightarrow A_1^{'})}$ " ,…  $\rho R$ , or  $\rho_{\overline{S\left(A_1\rightarrow A'_1\right)}}$ "  $, \ldots)$ R
- Purpose: "rename" a table and/or its columns
- Output: a table with the same rows as  $R$ , but called differently

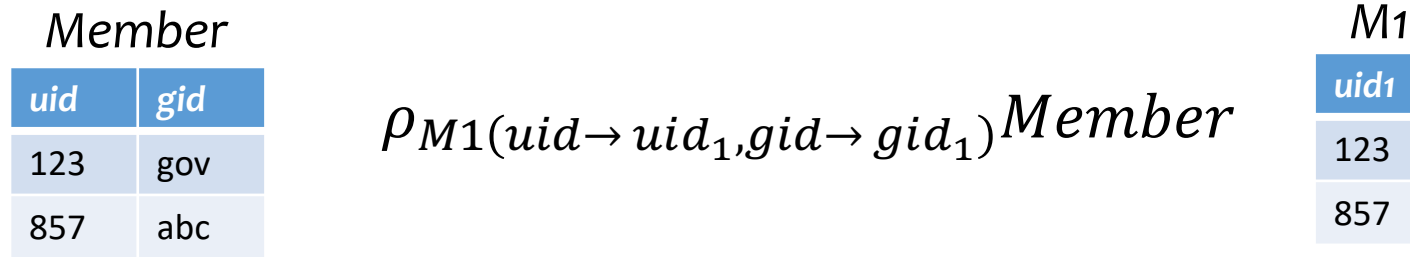

 $\frac{q_{\text{tid}}}{123}$   $\frac{q_{\text{ov}}}{123}$   $\rho_{M1}(uid \rightarrow uid_1, gid \rightarrow gid_1)$  Member

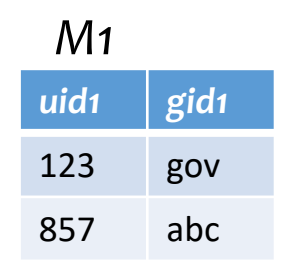

### 9. Core operator: Renaming

- As with all other relational operators, it doesn't modify the database
	- Think of the renamed table as a copy of the original
- Used to: Avoid confusion caused by identical column names

#### 9. Core operator: Renaming

• IDs of users who belong to at least two groups

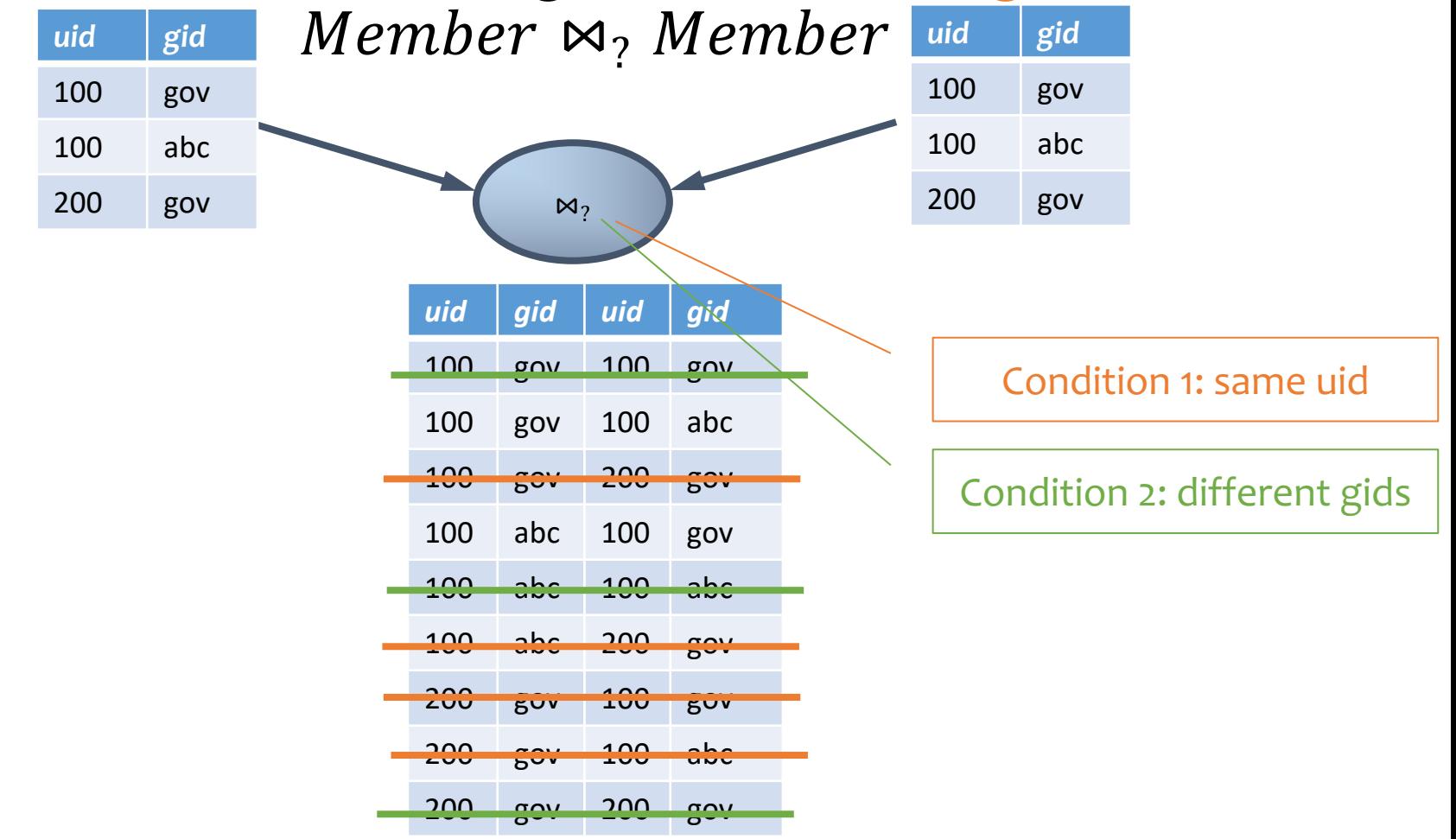

#### Renaming example

• IDs of users who belong to at least two groups Member  $\bowtie$ , Member

$$
\pi_{uid}\left(\textit{Member } \bowtie_{Member.uid = Member.uid \land \textit{Member}}\right) \\ \textit{Member.gid \neq Member.gid} \textit{NRONG!}
$$

$$
\pi_{uid_1}\left(\begin{array}{c}\rho_{(uid\rightarrowuid_1,gid\rightarrow gid_1)}Member\\ \bowtie_{uid_1=uid_2\land gid_1\neq gid_2}\\ \rho_{(uid\rightarrowuid_2,gid\rightarrow gid_2)}Member\end{array}\right)
$$

#### **Expression tree notation**

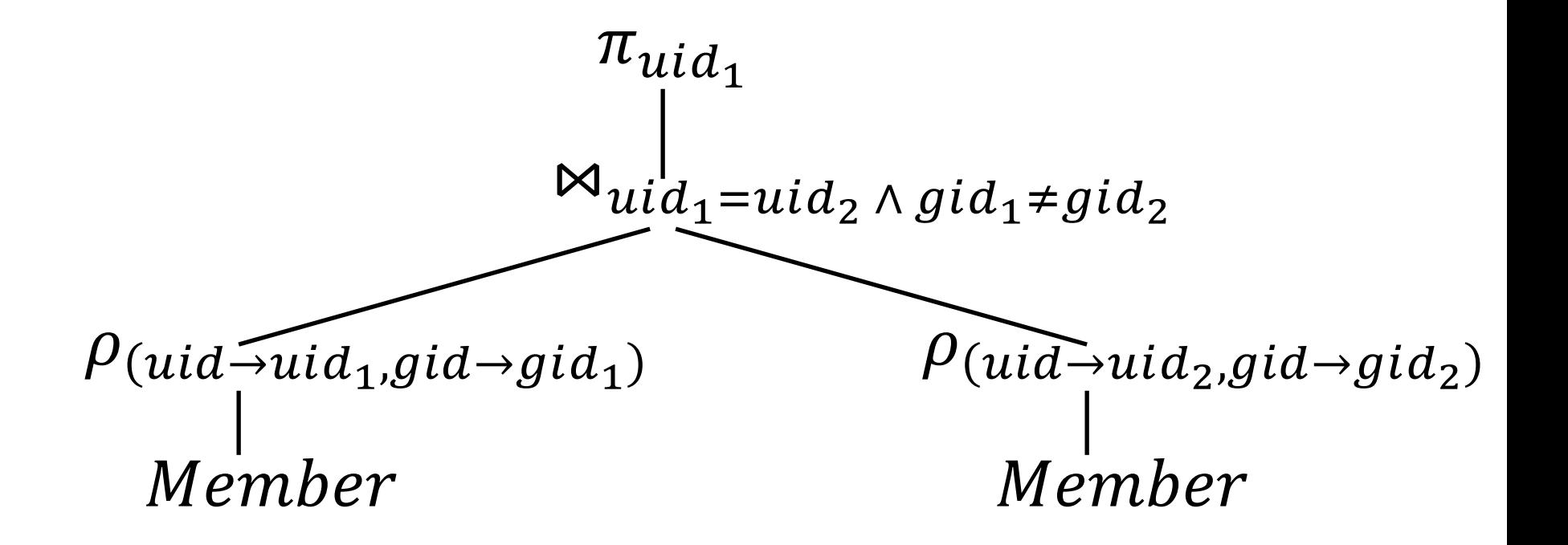

#### Take-home Exercises

- Exercise 1: IDs of groups who have at least 2 users?
- Exercise 2: IDs of users who belong to at least three groups?

### Summary of operators

Core Operators

- 1. Selection:  $\sigma_p R$
- 2. Projection:  $\pi_L R$
- 3. Cross product:  $R \times S$
- 4. Union:  $R \cup S$
- 5. Difference:  $R-S$
- 6. Renaming:  $\rho_{S(A_1 \rightarrow A'_1, A_2 \rightarrow A'_2, \dots)}R$

Derived Operators

- 1. Join:  $R \bowtie_p S$
- 2. Natural join:  $R \Join S$
- 3. Intersection:  $R \cap S$

Note: Only use these operators for assignments & exams

#### More example

*User* (*uid* int, *name* string, *age* int, *pop* float) *Group* (*gid* string, *name* string) *Member* (*uid* int, *gid* string)

• Names of users in Lisa's groups

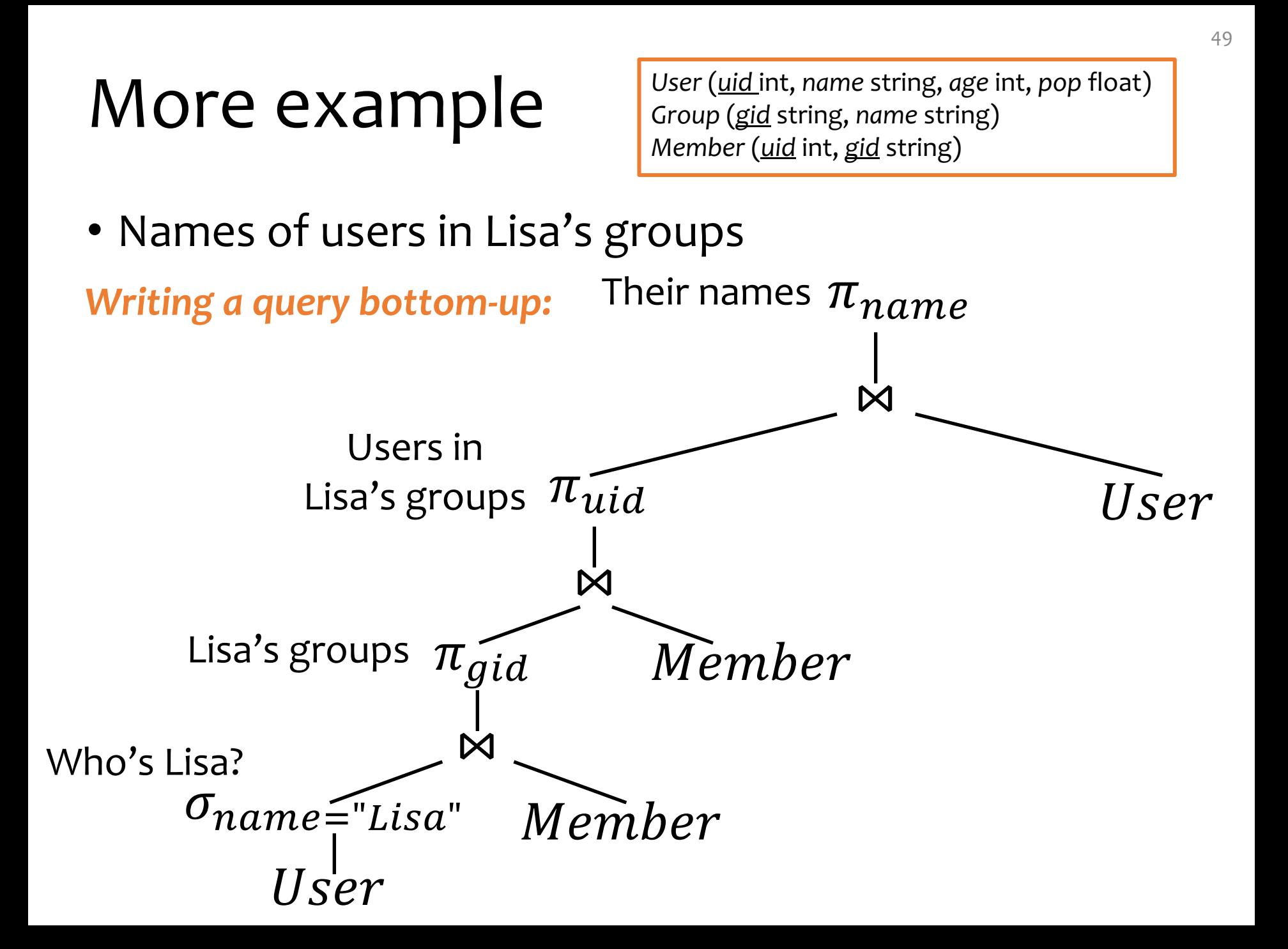

#### More example

*User* (*uid* int, *name* string, *age* int, *pop* float) *Group* (*gid* string, *name* string) *Member* (*uid* int, *gid* string)

• IDs of groups that Lisa doesn't belong to

*Writing a query top-down:*

#### More example

- IDs of groups that Lisa doesn't belong to
- *Writing a query top-down:*

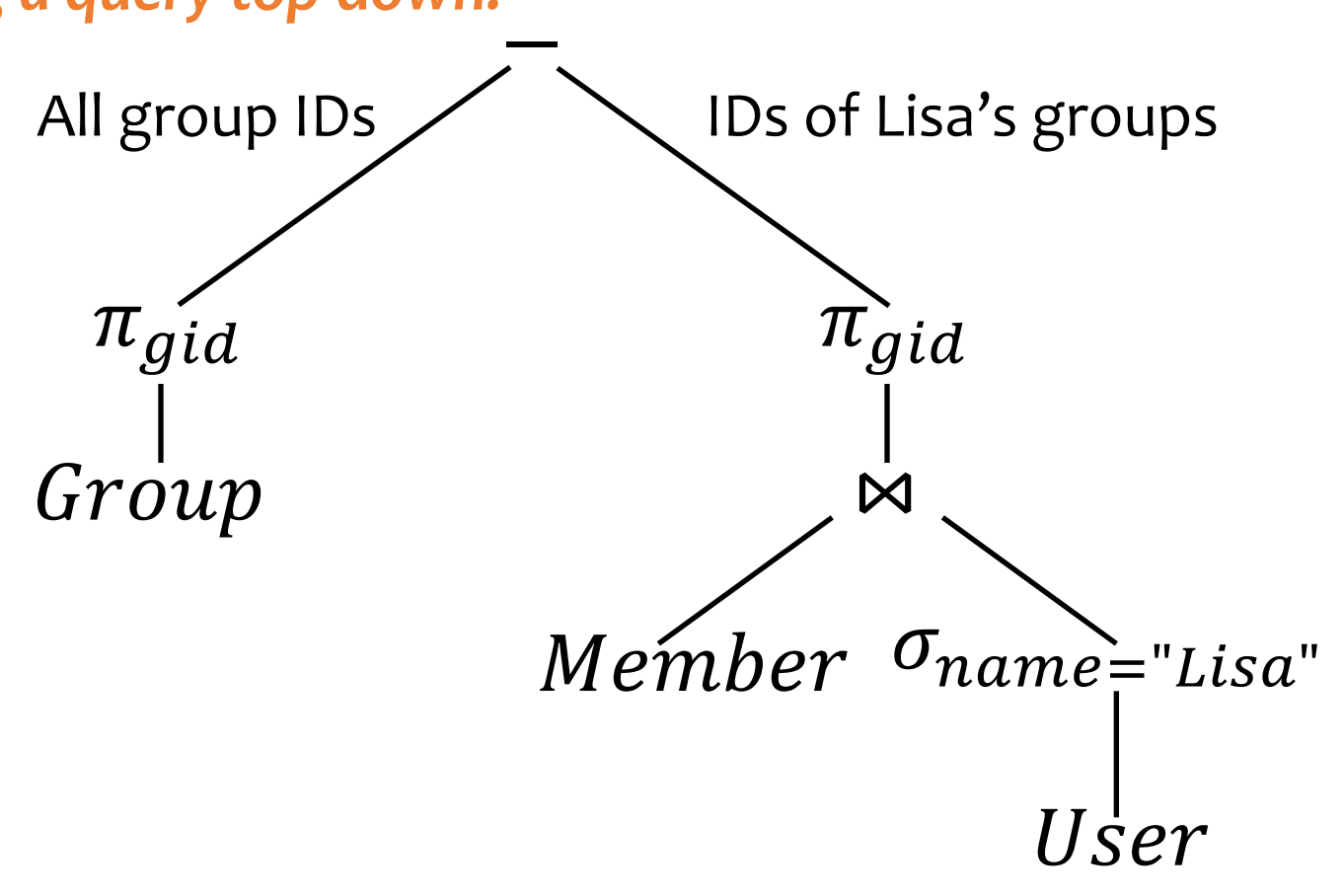

### A trickier example

- Who are the most popular?
	- Who do NOT have the highest *pop* rating?
	- Whose *pop* is lower than somebody else's?

### A trickier example

- Who are the most popular?
	- Who do NOT have the highest *pop* rating?
	- Whose *pop* is lower than somebody else's?

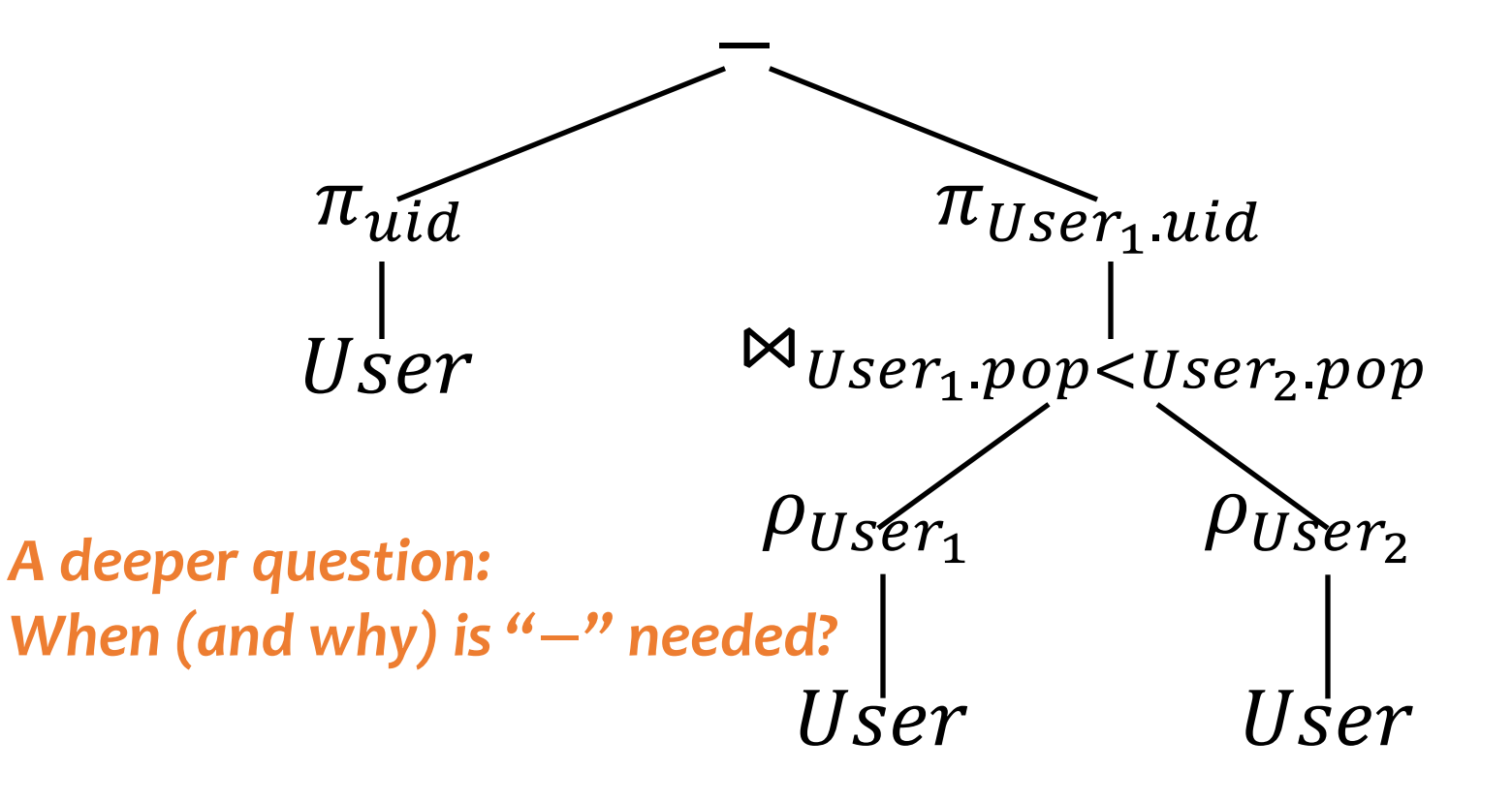

#### Non-monotone operators

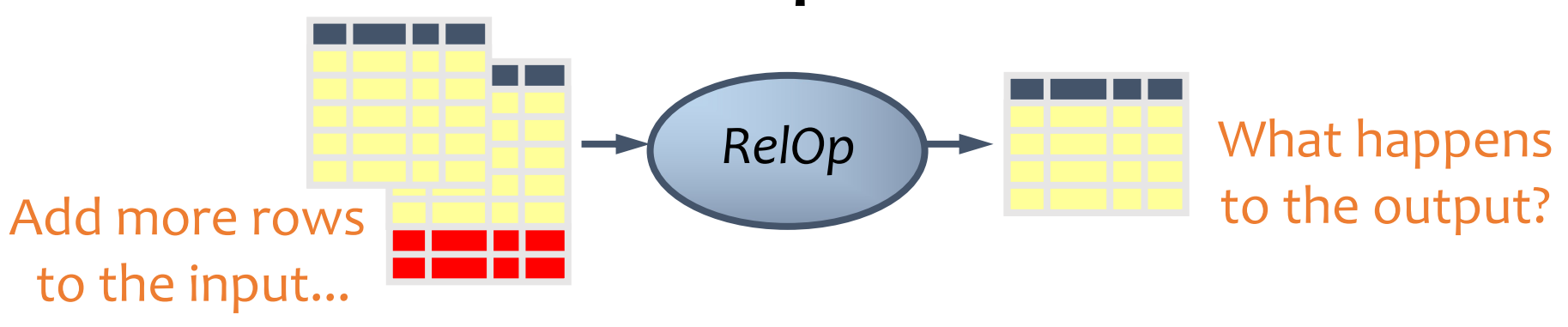

- If some old output rows may become invalid  $\rightarrow$  the operator is non-monotone
- Example: difference operator  $R-S$

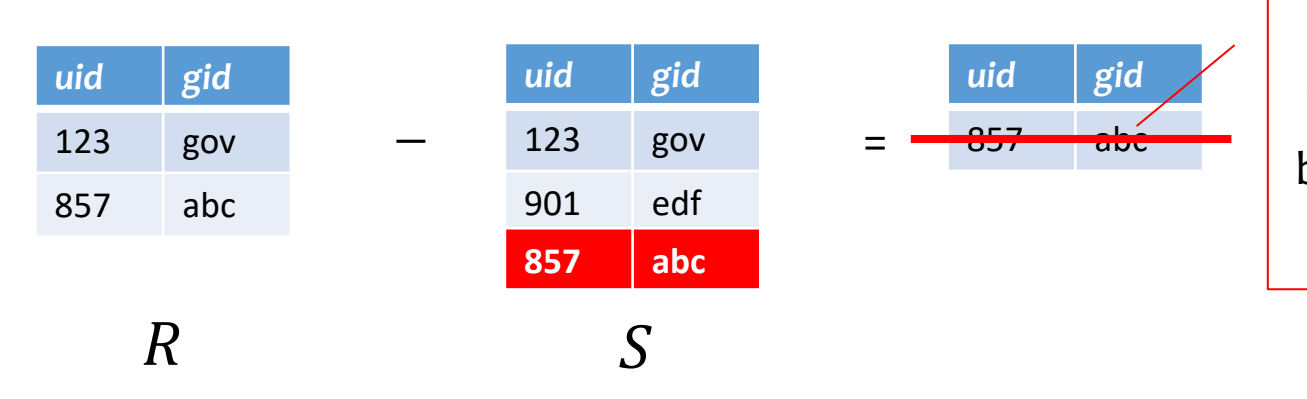

This old row becomes invalid because the new row added to S

#### Non-monotone operators

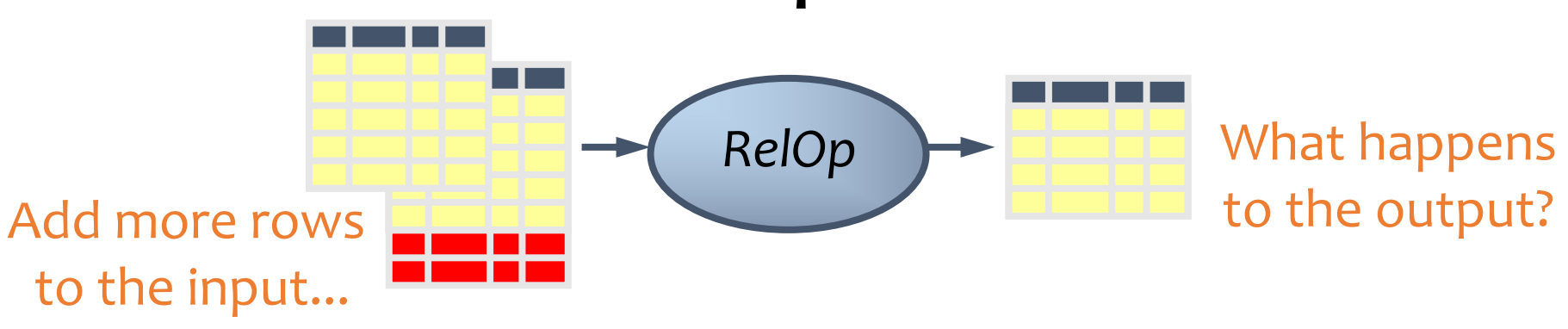

- If some old output rows may become invalid (causing some row removal)  $\rightarrow$  the operator is non-monotone
- Otherwise (old output rows always remain "correct")  $\rightarrow$  the operator is monotone

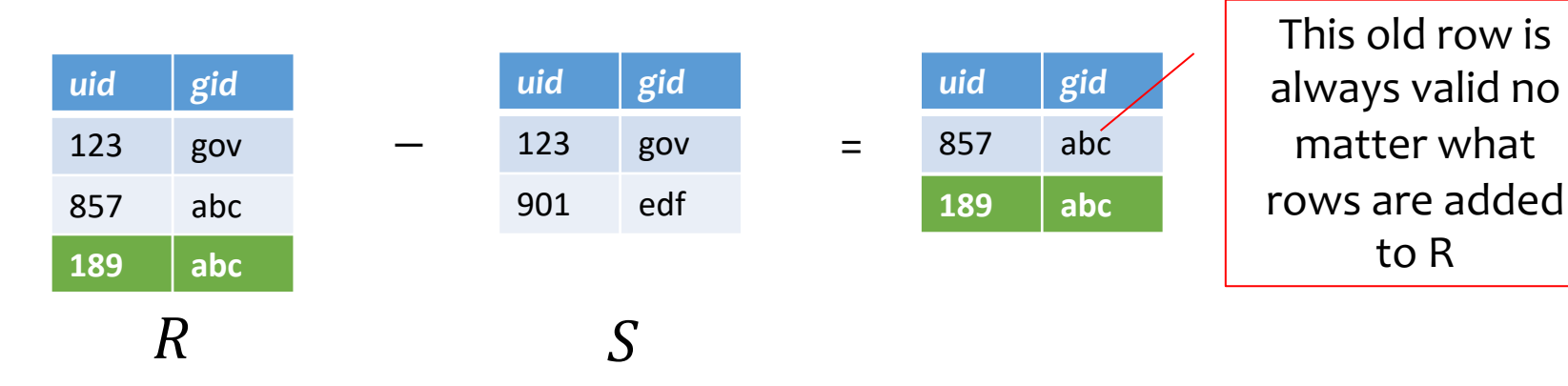

## Classification of relational operators

- Selection:  $\sigma_p R$
- Projection:  $\pi_L R$
- Cross product:  $R \times S$
- Join:  $R \Join_{p} S$
- Natural join:  $R \Join S$
- Union:  $R \cup S$
- Difference:  $R-S$
- Intersection:  $R \cap S$

Monotone

Monotone

Monotone

Monotone

Monotone

#### Monotone

Monotone w.r.t.  $R$ ; non-monotone w.r.t  $S$ 

Monotone

# Why is "−" needed for "highest"?

- Composition of monotone operators produces a monotone query
	- Old output rows remain "correct" when more rows are added to the input
- Is the "highest" query monotone? (slide 50)
	- $\cdot$  No!
	- Current highest *pop* is 0.9
	- Add another row with *pop* 0.91
	- Old answer is invalidated

FSo it must use difference!

## Why do we need core operator  $X$ ?

- Difference
	- The only non-monotone operator
- Projection
	- The only operator that removes columns
- Cross product
	- The only operator that adds columns
- Union
	- ?
- Selection
	- ?

#### Extensions to relational algebra

- Duplicate handling ("bag algebra")
- Grouping and aggregation
- "Extension" (or "extended projection") to allow new column values to be computed

FAll these will come up when we talk about SQL GBut for now we will stick to standard relational algebra without these extensions

### Relational Calculus

- Relational Algebra: **procedural** language
	- An algebraic formalism in which queries are expressed by applying a sequence of operations to relations.
- Relational Calculus: **declarative** language
	- A logical formalism in which queries are expressed as formulas of first-order logic.
- Codd's Theorem: Relational Algebra and Relational Calculus are essentially equivalent in terms of expressive power.

## Relational calculus

- Use *first-order logic (FOL) formulae* to specify properties of the query answer
- Example: Who are the most popular?
	- $\{u, u \in U \text{ser } \wedge$  $\neg(\exists u' \in User: u.pop < u'.pop$  }, or
	- $\{u, u \in U$ ser  $\wedge$  $\forall u' \in User: u. pop \geq u'.pop$

#### Relational calculus

- Relational algebra = "safe" relational calculus
	- Every query expressible as a safe relational calculus query is also expressible as a relational algebra query
	- And vice versa
- Example of an "unsafe" relational calculus query
	- $\{u.name \mid \neg (u \in User)\} \rightarrow$  users not in the database
	- Cannot evaluate it just by looking at the database
- A query is *safe* if, for all database instances conforming to the schema, the query result can be computed using only constants appearing in the database instance or in the query itself.

## Turing machine

How does relational algebra compare with a Turing machine?

- A conceptual device that can execute any computer algorithm
- Approximates what generalpurpose programming languages can do
	- E.g., Python, Java, C++, …

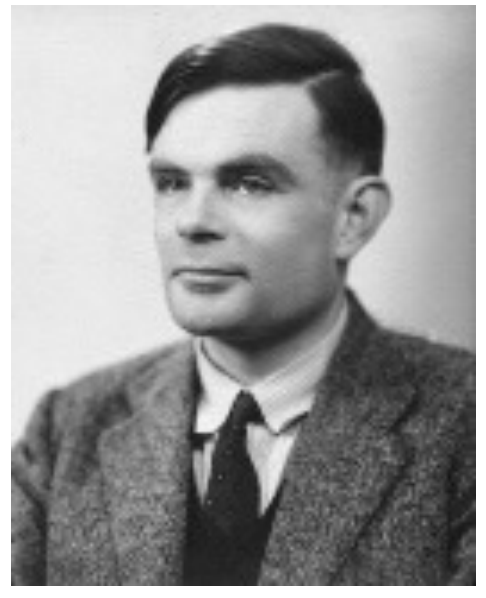

Alan Turing (1912-1954)

## Limits of relational algebra

- Relational algebra has no recursion
	- Example: given relation *Friend*(*uid1*, *uid2*), who can Bart reach in his social network with any number of hops?
		- Writing this query in r.a. is impossible!
	- So r.a. is not as powerful as general-purpose languages
- But why not?
	- Optimization becomes undecidable FSimplicity is empowering
	- Besides, you can always implement it at the application level, and recursion is added to SQL nevertheless!

#### Summary

- Part 1: Relational data model
	- Data model
	- Database schema
	- Integrity constraints (keys)
	- Languages (relational algebra, relational calculus, SQL)
- Part 2: Relational algebra basic language
	- Core operators & derived operators (how to write a query)
	- V.s. relational calculus
	- V.s. general programming language
- What's next?
	- SQL query language used in practice (4 lectures)